# How to Focus ASAR Raw Data of the ENVISAT Satellite with a Low Computacional Cost Tool

I. Franchi and A. Zozaya

*Abstract*—This document details how to use the ASAR sensor parameters of the ENVISAT satellite to focus the raw data from the level 0 files using the Omega- $\kappa$  algorithm. In addition, it serves as an alternative to focus through an Open Source tool with a low computational cost. As a preliminary result, pseudo-images of two regions of Venezuela were processed with the developed algorithm and a qualitative comparison with pseudo-images of level 1 of the same regions provided by the European Space Agency is discussed.

*Index Terms*—Raw data, Focalization, Omega-K, ASAR, ESA, ENVISAT.

## I. INTRODUCCIÓN

**E**<sup>1</sup> radar de apertura sintética avanzado -*Advanced Synthetic Aperture Radar* (ASAR)- fue el principal sensor 1 radar de apertura sintética avanzado - *Advanced Syn*activo del satelite ENVISAT. Un radar pulsado de apertura ´ sintética ilumina intermitentemente un sector determinado de la tierra, a la vez que registra intercaladamente el eco electromagnético retrodispersado por la escena iluminada [1]. Las muestras de este eco electromagnético debidamente almacenadas en una memoria con la estructura lógica de una matriz, forman la así llamada "matriz de datos crudos" [2]. La agencia espacial europea –*European Space Agency* (ESA)– proporciona esta matriz encapsulada y comprimida en productos denominados "archivos de nivel 0" [1].

En su forma original los datos crudos del ASAR son difíciles de interpretar, por lo que es necesario su procesamiento mediante un algoritmo de focalización para obtener una pseudoimagen de radar [2]. En el satelite los datos ´ crudos son agregados en conjunto con la informacion de ´ posición, cinemática y otros metadatos de interés de la nave, en contenedores con cabecera para su envío a la estación terrena. De los archivos de nivel 0 se destacan las siguientes cabeceras: el encabezado principal del producto –*Main Product Header* (MPH)–, el encabezado específico del producto –*Specific Product Header* (SPH)–, y la cabecera de datos (*data header*) [1]. En tierra, antes de aplicar cualquier algoritmo de focalización para la formación de la imagen de radar [1], es necesario primero desagregar (desencapsular y descomprimir) esta información. Un algoritmo con este propósito fue propuesto recientemente en [3].

Entre los diferentes algoritmos de enfoque usados comúnmente sobresalen: el *Range-DOPPLER Algorithm* (RDA), el *Chirp Scaling Algorithm* (CSA) y el *Omega-*κ

A. Zozaya, Departamento de Electricidad, Universidad Tecnológica Metropolitana (UTEM), Santiago, Chile, a.zozayas@utem.cl

*Corresponding author: I. Franchi.*

*Algorithm* ( $\omega - \kappa$ ) [4], [5], [6], [7], [8], [9]. El RDA fue el primer algoritmo digital utilizado para el procesamiento SAR, por otra parte, el CSA, fue diseñado con la intención de realizar una ecualización de la curva de migración en rango. Por último, el  $\omega - \kappa$  está basado en técnicas de migración sísmica [10].

Aunque estos algoritmos fueron desarrollados hace más de 2 décadas, mantienen su vigencia hoy día en su forma original [10], [11], [12], o a partir de versiones modificadas para ser aplicadas a entornos de trabajo específicos [13], [14], [15].

En los últimos años se han incrementado los estudios tecnológicos que abarcan la detección remota; destacando el uso del radar de apertura sintética. Principalmente se debe a las numerosas aplicaciones que lleva consigo: el monitoreo de océanos y hielo, mediciones de las características de la superficie del océano (corrientes, remolinos, ondas internas), topografía del suelo marino, ciencia polar, la observación de la deformación de la tierra para detectar a tiempo posibles movimientos telúricos, volcanes, derrumbes, subsidencia y tsunamis, entre muchas otras áreas de aplicación [1].

El presente artículo forma parte de una investigación previa, en donde se propone un algoritmo para desencapsular y descomprimir los datos contenidos en los archivos de nivel 0 del instrumento ASAR del satelite ENVISAT [3]. En esta ´ continuacion, se exponen los resultados al enfocar los datos ´ crudos extra´ıdos de los archivos de nivel 0, aplicando el algoritmo  $\omega - \kappa$  programado usando el lenguaje *Python*. Adicionalmente, se detalla el procedimiento a seguir para extraer y calcular los parámetros y condiciones del satélite, necesarios para realizar el enfoque.

El resto de este artículo se organiza como sigue: los parámetros del satélite ENVISAT se describen en la Sección II, la focalización de los datos crudos se relata en la Sección III; el algoritmo Omega-k es discutido en la Seccion IV; en la ´ Sección V se describe la implementación del algoritmo  $\omega - \kappa$ ; los resultados se encuentran en la Sección VI y finalmente se concluye en la Sección VII.

## II. PARÁMETROS DEL SATÉLITE ENVISAT

Dentro de las cabeceras de los archivos de nivel 0 y en su archivo auxiliar de caracterización de instrumento correspondiente [3], se encuentran ciertos parámetros y condiciones del satélite registrados simultáneamente con las muestras del eco. Una vez realizada la desencapsulación del archivo de nivel 0, los parámetros necesarios del algoritmo  $\omega - \kappa$ , pueden ser extraidos directamente o calculados a partir de ellos, tal como se describe a continuación:

I. Franchi, Escuela de Ingeniería de Telecomunicaciones, Universidad de Carabobo (UC), Valencia, Venezuela, ifranchire@gmail.com

a) Velocidad  $X, Y, Y, Z$ : se encuentran en el MPH e indican las coordenadas en x, y, z de la velocidad del satélite [16]. La velocidad del satélite  $V_s$  se calcula de la siguiente manera:

$$
V_s = \sqrt{{X_{\text{vel}}}^2 + {Y_{\text{vel}}}^2 + {Z_{\text{vel}}}^2}
$$
 (1)

b) Posición X, Y y Z: están ubicados en el MPH del producto e indican las coordenadas en x, y, z de la posición del satélite, además se encuentran representadas en el sistema terrestre convencional –*Earth-Centered, Earth-Fixed* (ECEF)– [16].

Con estos parámetros es posible determinar la altura  $h$  del satélite. Si se asume el radio de la Tierra como el radio ecuatorial de 6378137 m  $(R<sub>E</sub>)$ , ésta se puede calcular como:

$$
h = \sqrt{{X_{\text{pos}}}^2 + {Y_{\text{pos}}}^2 + {Z_{\text{pos}}}^2} - R_E
$$
 (2)

- c) Tasa de muestreo del radar  $(f_s)$ : se encuentra en el archivo auxiliar de caracterizacion de instrumento y ´ esta representado como un dato de punto flotante de 4 ´ bytes. Contiene la frecuencia de muestreo con la que se digitalizaron los datos capturados [17].
- d) **Frecuencia del radar**  $(f_0)$ : representa la frecuencia de la portadora de la señal *chirp* transmitida y al igual que la tasa de muestreo del radar, se encuentra en el archivo auxiliar y es un dato flotante de 4 bytes [17].
- e) Intervalo de repetición del pulso  $(PRI_{dh})$ : se encuentra en la cabecera de datos y es un parametro que se utiliza ´ para calcular el intervalo de repetición del pulso PRI en segundos. Su ecuación es la siguiente [18]:

$$
PRI = \frac{PRI_{dh}}{f_s} \tag{3}
$$

- f) Rank: esta contenido dentro del archivo auxiliar de ´ caracterizacion de instrumento e indica la cantidad de PRI ´ entre un pulso transmitido y el eco recibido. Se encuentra representado como 7 valores de enteros sin signos de 2 bytes, uno por cada tipo de barrido (desde IS1 hasta IS7 para el modo imagen) [17].
- g) Número de conjunto de haz de la antena: se encuentra en el *data header* e indica el tipo de barrido que esta´ utilizando el radar al momento de capturar los ecos [18].
- h) Tamaño del pulso transmitido: también se encuentra en la cabecera de datos, es un parámetro que se utiliza para calcular la duración  $\tau_p$  del pulso transmitido a través de la siguiente ecuación [18]:

$$
\tau_p = \frac{\text{TxPulseLength}}{f_s} \tag{4}
$$

i) Ancho de banda del pulso chirp: ubicado en el *data header*, es un parámetro que se utiliza para calcular el ancho de banda B del pulso *chirp* transmitido a través de la siguiente ecuación [18]:

$$
B = \frac{\text{ChirpPulseBandwidth} \times 16000000}{255} \tag{5}
$$

j) Tiempo de inicio de la ventana de muestreo: de igual modo, se encuentra en la cabecera de datos. Es un parámetro que se utiliza para calcular el tiempo relativo SW ST en el cual inicia la ventana de muestreo correspondiente al pulso transmitido precedente, su ecuación es la siguiente [18]:

$$
SWST = \frac{\text{WindowStartTime}}{f_s} \tag{6}
$$

Adicionalmente, con este parámetro es posible calcular el *range* cercano CR (distancia cercana), correspondiente a la posición actual del satélite de la siguiente manera:

$$
CR = \frac{(SWST + rk \times PRI) \times c}{2} \tag{7}
$$

donde c es la velocidad de la luz y rk es el *rank* correspondiente al tipo de barrido utilizado en la adquisición de los datos crudos.

k) Tamaño de la ventana de muestreo: está ubicado en el *data header*, es un parámetro que se utiliza para calcular la duración  $SWL$  de la ventana de muestreo correspondiente al pulso transmitido precedente, a través de la siguiente ecuación [18]:

$$
SWL = \frac{\text{WindowLength}}{f_s} \tag{8}
$$

Además, con éste parámetro se puede calcular la distancia lejana  $FR$  de la escena correspondiente a la posición actual del satélite mediante la ecuación:

$$
FR = \frac{SWL \times c}{2} + CR \tag{9}
$$

## III. FOCALIZACIÓN DE DATOS CRUDOS

La escena sondeada por el radar se puede pensar como una distribución continua de blancos puntuales, cada uno de los cuales retrodispersa una fraccion de la potencia total contenida ´ en el eco. La energía correspondiente de cada blanco puntual, se esparce tanto en *range* como en acimut. El muestreo de este eco en las escalas de tiempo rápido (distancia) y tiempo lento (acimut) permite la conformacion de la matriz de datos crudos. ´ Las columnas de cada fila de esta matriz se llenan al ritmo del tiempo rápido y sus filas al ritmo del tiempo lento [19] [10]. El tiempo rápido está determinado por el ancho de banda B del pulso *chirp*, mientras que el tiempo lento lo define el periodo  $PRI$  de repetición de los pulsos.

En la formación de la matriz de datos, se presenta el inconveniente de la migración de celdas en distancia *- Range Cell Migration* (RCM)– de una fila a otra. Por razones geométricas, el *range* de cada blanco puntual sobre el terreno varía durante el movimiento de la plataforma, produciendo que la energía de un mismo *target* se desplace a través de diversas celdas de distancia durante sucesivos pulsos [20]. De esta forma, cada blanco puntual traza sobre la matriz de datos una curva hiperbólica, que para antenas con una apertura de haz horizontal muy pequeña en comparación con la distancia del satelite a la tierra, se puede aproximar por una de forma ´

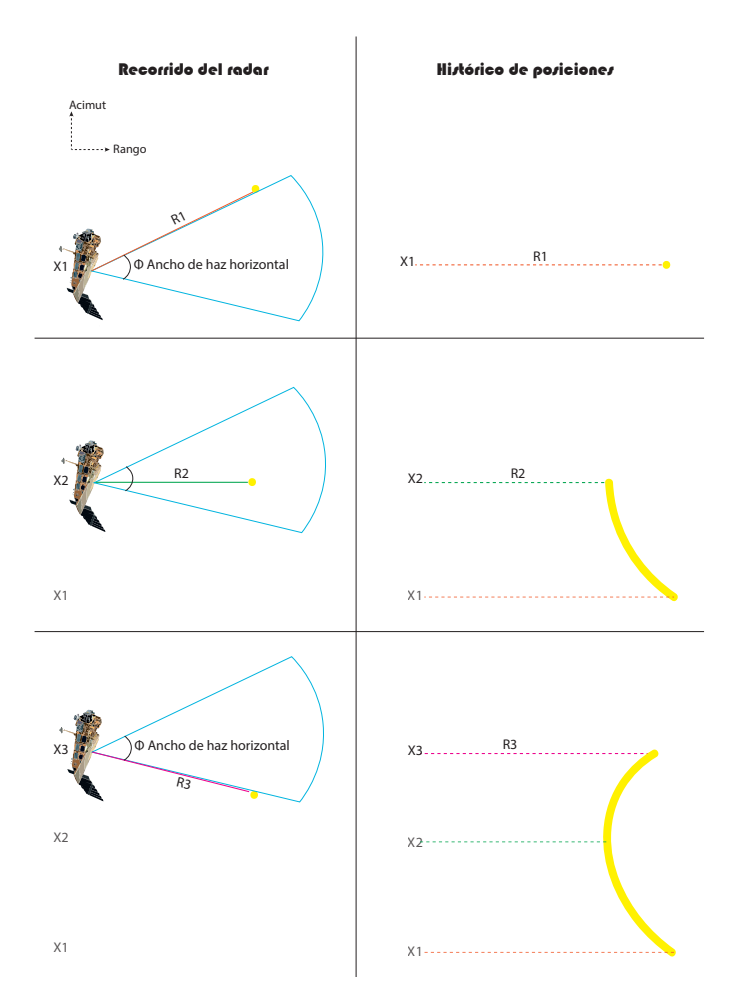

Fig. 1. Efecto causado por la migración de celdas de distancia de un blanco puntual.

parabolica [10]. En la Fig. 1 se puede visualizar un ejemplo ´ de la RCM.

El propósito de la focalización es el de restituir la energía desparramada en varias celdas de la matriz de datos crudos a la celda de acimut y distancia correcta de cada blanco puntual corrigiendo a su vez la RCM. La matriz que se obtiene de esta forma contiene entradas complejas y en su conjunto constituye una imagen de radar del tipo *Single Look Complex* (SLC) [10]. La compresión de la energía asociada a cada blanco puntual de la escena y su localización correcta en una cuadrícula distancia-acimut se realiza mediante un algoritmo de focalización. En este trabajo se eligió el algoritmo  $\omega - \kappa$ , el cual será motivo de revisión en el siguiente apartado.

# IV. ALGORITMO OMEGA-K

El algoritmo  $\omega - \kappa$  está basado en técnicas de migración sísmica y fue descrito en el artículo seminal de [21]. Aunque no es un algoritmo computacionalmente eficiente, ofrece un procesamiento exacto para escenas sondeadas con un haz horizontalmente muy ancho siempre que la trayectoria del radar sea recta [22]. La mayor ventaja del algoritmo  $\omega - \kappa$  es que todo el procesamiento se realiza en el dominio bidimensional de las frecuencias sin necesidad de aproximar la variacion´ hiperbólica de la fase del blanco por una serie de TAYLOR

[10]. En la Fig. 2, se presenta un diagrama de bloques del algoritmo  $\omega - \kappa$ .

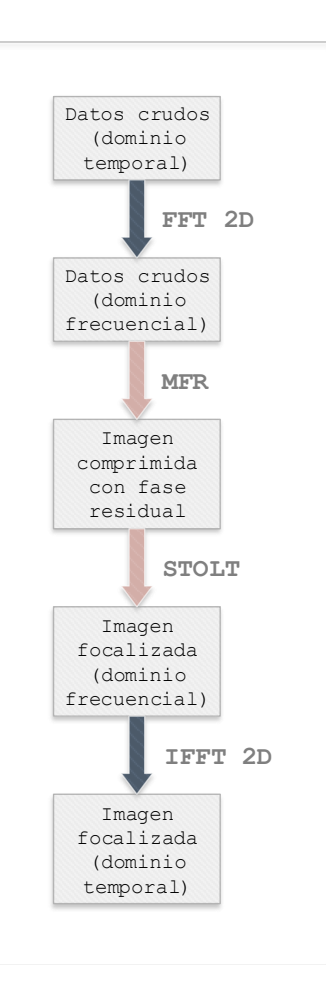

Fig. 2. Diagrama de bloques del algoritmo Omega-k

El primer paso para realizar la focalización es transformar los datos al dominio espectral mediante la transformada rápida de FOURIER –*Fast Fourier Transform* (FFT)– bidimensional, trasladando los datos a la frecuencia angular  $\omega$  en dirección de *range* y a la frecuencia espacial  $\kappa$  en la dirección acimutal. Posteriormente se realiza una compresión, tanto en *range* como en acimut mediante la multiplicacion de los datos por ´ una función de referencia creada para una distancia específica de referencia. Seguidamente se elimina la fase residual de los datos resultantes mediante una interpolación de STOLT, que no es más que un mapeo de los datos luego de realizar un cambio de variable [9].

Finalmente, se realiza la transformada inversa rápida de FOURIER –*Inverse Fast Fourier Transform* (IFFT)– bidimensional para obtener la imagen en el dominio del tiempo [9].

## *A. Multiplicacion por Funci ´ on de Referencia ´*

La fase  $\phi$  de la señal SAR en frecuencia está definida por [9]:

$$
\phi = -\frac{4\pi R}{c} \sqrt{(f_0 + f_r)^2 - \left(\frac{cf_n}{2V}\right)^2} - \frac{\pi f_r^2}{K_r} \tag{10}
$$

donde:

- a) R es la distancia entre el satélite y el blanco (*range*).
- b)  $f_r$  es la frecuencia en distancia que varía desde  $-\frac{f_s}{2}$  a  $\frac{f_s}{2}.$
- c)  $\overline{V}$  es la velocidad relativa del satélite respecto del blanco y se encuentra definida por:

$$
V = \sqrt{V_s \times V_g} \tag{11}
$$

Siendo  $V<sub>g</sub>$  la velocidad del barrido en tierra, que puede deducirse de la Fig. 3 mediante propiedades trigonométricas y resultar en la ecuación:

$$
V_g = \frac{V_s \times R_E \times \cos \gamma}{R_E + h} \tag{12}
$$

Donde  $\gamma$  es el ángulo que se forma entre el vector posición del satélite y el vector posición del blanco.

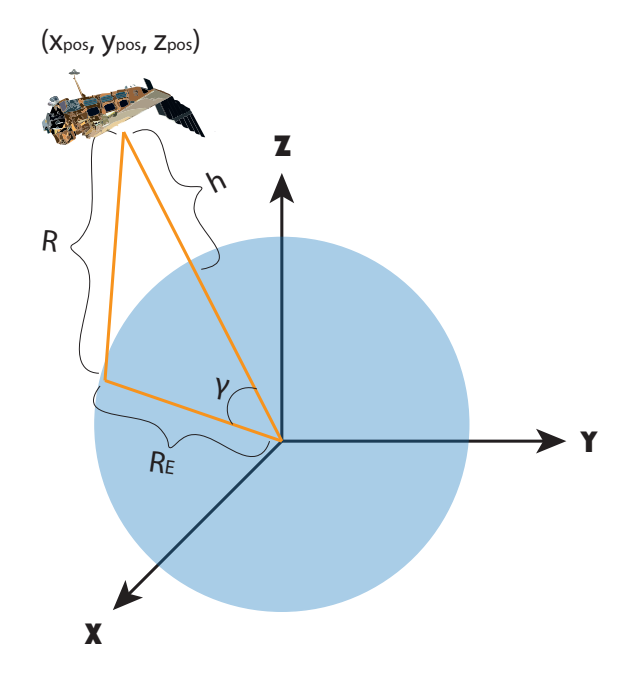

Fig. 3. Representación gráfica de la geometría del satélite y el blanco en un tiempo *t* específico.

d)  $f_n$  es la frecuencia DOPPLER que varía desde  $-\frac{\tau_a}{2}$  a  $\frac{\tau_a}{2}$ y se calcula como:

$$
f_n = -K_a \times \tau_a \tag{13}
$$

siendo:

 $-\tau_a$  el tiempo de exposición del blanco. Específicamente para el satélite ENVISAT que posee una antena rectangular conformada por 5 paneles de 2 metros de ancho, se calcula como:

$$
\tau_a = \frac{0.886 \times \lambda \times R}{10 \times V} \tag{14}
$$

donde  $\lambda$  es la longitud de onda del radar, calculada como:

$$
\lambda = \frac{c}{f_0} \tag{15}
$$

–  $K_a$  la rata de variación de frecuencia en acimut y se calcula como:

$$
K_a = \frac{2 \times V^2 \times f_0}{c \times CR} \tag{16}
$$

e)  $k_r$  es la rata de variación de frecuencia de la señal *chirp* y se determina como:

$$
k_r = \frac{B}{\tau_p} \tag{17}
$$

El objetivo de la multiplicación por una función de referencia (MFR) es compensar la fase de esta función, actuando como lo haría un filtro adaptado, recogiendo toda la energía y comprimiéndola en *range* y en acimut, de manera exacta a la distancia de referencia  $R_{ref}$ , y de manera aproximada en el resto. Esto se puede lograr mediante la multiplicación por la siguiente función [10]:

$$
\text{MFR} = e^{j \left[ \frac{4\pi R_{ref}}{c} \sqrt{(f_0 + f_r)^2 - \left(\frac{cf_n}{2V}\right)^2 + \frac{\pi f_r^2}{K_r}} \right]}
$$
(18)

donde:

a)  $R_{ref}$  es la distancia de referencia utilizada en la MFR y se calcula como:

$$
R_{ref} = FR - \frac{FR - CR}{2} \tag{19}
$$

La función resultante, posee una fase residual para todas las distancias distintas a  $R_{ref}$ , esto debido a que la función MFR al ser definida en frecuencia, debe tener como constantes las variables de *range* y velocidad, por lo tanto, su valor no puede cambiar desde la distancia cercana a la lejana, lo que resulta en ciertas limitantes: modulación residual en acimut y una migración de celdas en *range* parcial. Esta fase remanente debe ser eliminada posteriormente mediante el siguiente paso del algoritmo, la interpolación de STOLT [10].

# $B.$  Interpolación de STOLT

La interpolación de STOLT es un paso fundamental para la focalizacion de la imagen ya que permite ajustar las fases para ´ distancias distintas a  $R_{ref}$ , logrando realizar en un solo paso la corrección de migración de celdas en distancia – *Range Cell Migration Correction* (RCMC)- y la focalización en acimut diferencial restante [9].

La interpolación de STOLT realiza un cambio de variable para reemplazar la raíz cuadrada de la fase resultante por un parámetro lineal de acuerdo a la siguiente ecuación [9]:

$$
\sqrt{(f_0 + f_r)^2 - \left(\frac{cf_n}{2V}\right)^2} = f_0 + f'_r \tag{20}
$$

Este nuevo mapeo o cambio de variable termina realizando un desplazamiento y escalado de la frecuencia, logrando así la compensación final de la fase de las muestras y por ende, una focalización completa de los datos crudos [10].

# V. IMPLEMENTACIÓN DEL ALGORITMO  $\omega - \kappa$

Se ha diseñado un algoritmo en el lenguaje de programación *Python* ajustado al diagrama de bloques de la Fig. 2 para realizar la focalizacion de los datos crudos, el cual se ilustra ´ en la Fig. 4. A continuación se detallan sus instrucciones.

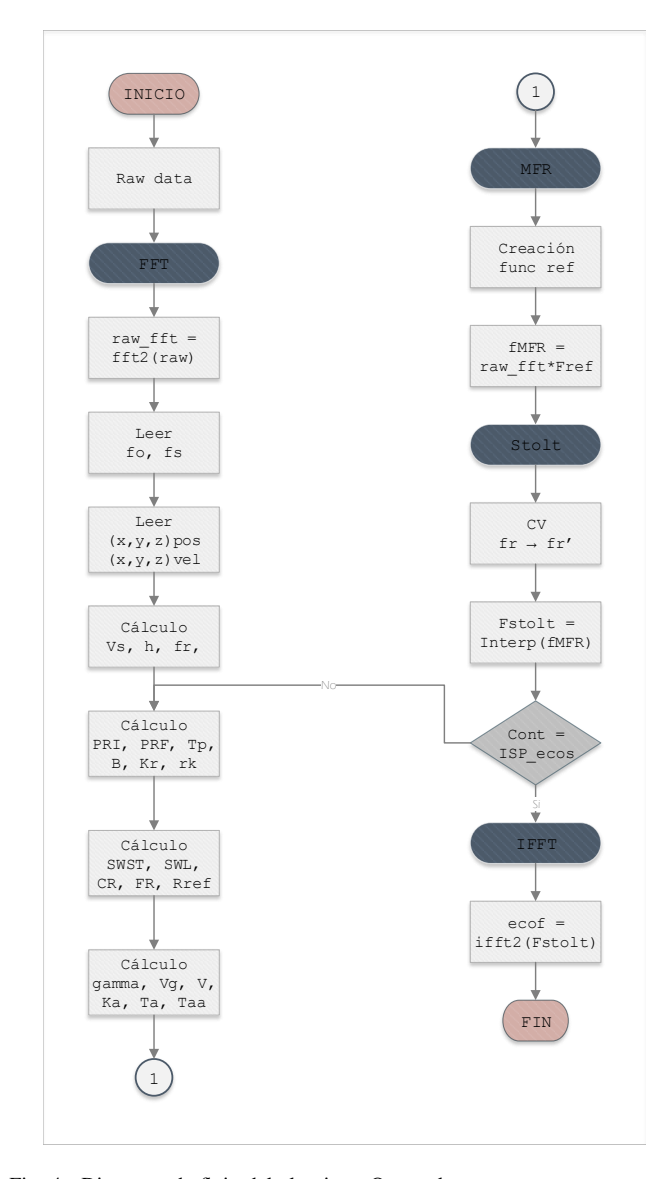

Fig. 4. Diagrama de flujo del algoritmo Omega-k.

El algoritmo se alimenta con los datos crudos desencapsulados y descomprimidos. El primer nivel del algoritmo consiste en aplicar una FFT bidimensional.

Seguidamente, se leen del archivo auxiliar de caracterización del instrumento los parámetros del satélite: la frecuencia  $f_0$  del radar y la frecuencia de muestreo  $f_s$ . Asimismo, del MPH se leen los vectores velocidad  $(x, y, z)$ vel y posición  $(x, y, z)$ pos del satélite. Luego se determinan los siguientes parámetros: velocidad del satélite  $V_s$ , altura h del satélite, intervalo de repetición de pulso  $PRI$ , duración del pulso  $\tau_p$ , ancho de banda  $B$  de la señal *chirp*, rata  $K_r$  de variación de la frecuencia *chirp*, longitud de la ventana de muestreo  $SWL$ , tiempo de inicio de la venta de muestreo  $SWST$ , *range* cercano CR, *range* lejano FR, distancia de referencia

 $R_{ref}$ , gamma  $\gamma$ , velocidad en tierra  $V_g$ , velocidad efectiva V, tasa de variación de frecuencia en acimut  $K_a$ , vector de tiempo de exposición  $\tau_{aa}$  y el *rank rk*. Este último ha de seleccionarse según el tipo de barrido, el cual se conoce a través del parámetro de número de conjunto de haz de la antena.

El siguiente nivel del algoritmo es la multiplicación por la función de referencia, para lo cual es necesario crear la función  $EMFR$ , la cual contendrá el producto de los datos crudos raw\_fft con la función de referencia Fref en el dominio de la frecuencia:

# fMFR=raw\_fft\*Fref

Posteriormente se encuentra el tercer nivel del algoritmo, que consiste en la interpolación de STOLT, en donde se procede a realizar el cambio de variable  $fr \Rightarrow fr'$  y a aplicar propiamente la interpolación sobre fMFR.

Finalmente, se verifica si se han aplicado los pasos anteriores a todas las posiciones acimutales de la escena barrida por el radar. De no ser así, será necesario calcular los parámetros antes mencionados y realizar los niveles dos y tres del algoritmo para los valores de acimut restantes. En el caso contrario, se aplica el nivel final del algoritmo que consiste en la transformada inversa rápida de FOURIER para volver al dominio temporal y así finalmente obtener la imagen focalizada.

#### VI. RESULTADOS

A continuacion se muestra una imagen de los datos crudos ´ obtenidos del archivo de nivel 0 (ver Fig. 5), perteneciente al estado de Nueva Esparta de Venezuela. En la Fig. 6 se muestra la imagen de nivel 1 proporcionada por la ESA enfocada y proyectada apropiadamente sobre el plano del suelo; y en la Fig. 7 se muestra la imagen sobre el plano inclinado focalizada con el algoritmo descrito en este documento.

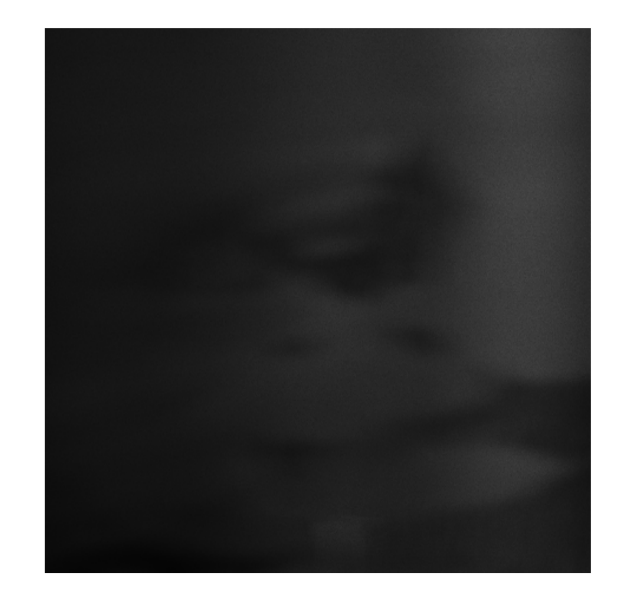

Fig. 5. Datos crudos extraidos del archivo de nivel 0 ASA IM 0PN PDK20040406\_141219\_000000182025\_00411\_10986\_0523, correspondiente al estado Nueva Esparta de Venezuela.

La Fig. 5 se obtuvo mediante la desencapsulación y descompresion del archivo de nivel 0, cuyo procedimiento se detalla ´ exhaustivamente en [3].

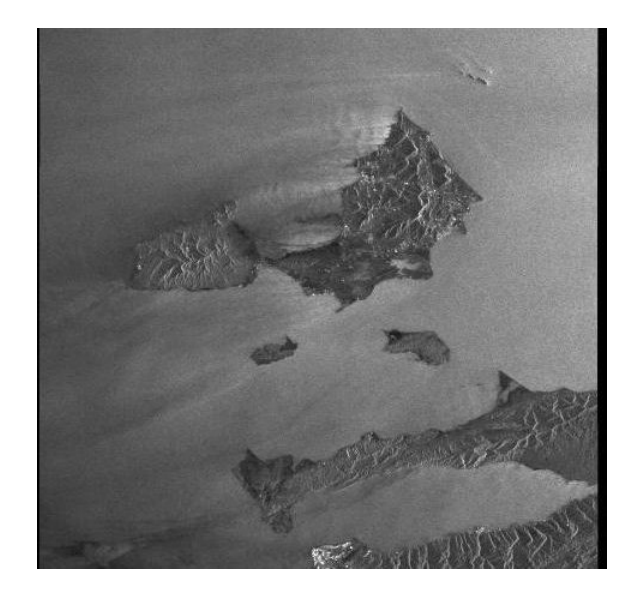

Fig. 6. Imagen de nivel 1 del estado Nueva Esparta de Venezuela proporcionada por la ESA.

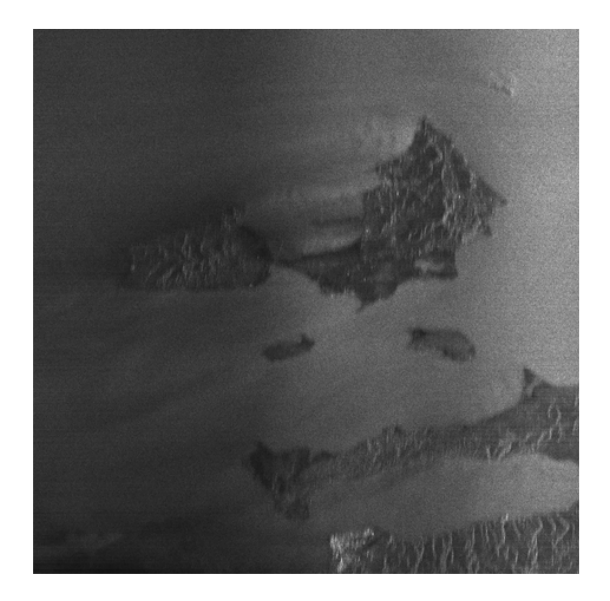

Fig. 7. Focalización de los datos crudos con el algoritmo Omega-k implementado.

La Fig. 7 representa el enfoque de los datos crudos después de aplicar el algoritmo  $\omega - \kappa$ . En ella se evidencia que los datos crudos fueron focalizados exitosamente, sin embargo, si se compara cualitativamente con la imagen de nivel 1 proporcionada por la ESA en la Fig. 6, se aprecia que la primera posee menos detalle de la escena y un ligero desenfoque más acentuado en los bordes de la isla. Esto se debe a una simplificación de la interpolación utilizada en el algoritmo, con el fin de reducir el coste computacional y por ende, el tiempo de focalización de las imágenes; que para un procesador Intel Core i5 con una memoria RAM de 4 GB DDR3, es en promedio de 7.82 horas por imagen.

Es importante mencionar, además, que las imágenes de nivel 1 de la ESA, poseen un procesamiento extra de calibracion, ´ reducción de ruido y una corrección de la distancia sobre el plano inclinado a la distancia sobre el plano del suelo. Además, la ESA realiza la estimación de la frecuencia DOPPLER con el algoritmo de correlación cruzada de múltiples vistas – *Multilook Cross Correlation* (MLCC)–. El MLCC es uno de los algoritmos empleados para la estimación del centroide DOPPLER en el procesamiento de señales de radar de apertura sintética, el cual permite una mayor precisión y por ende una imagen más detallada [1].

A fin de visualizar otras comparativas se muestran las imágenes 8, 9 y 10.

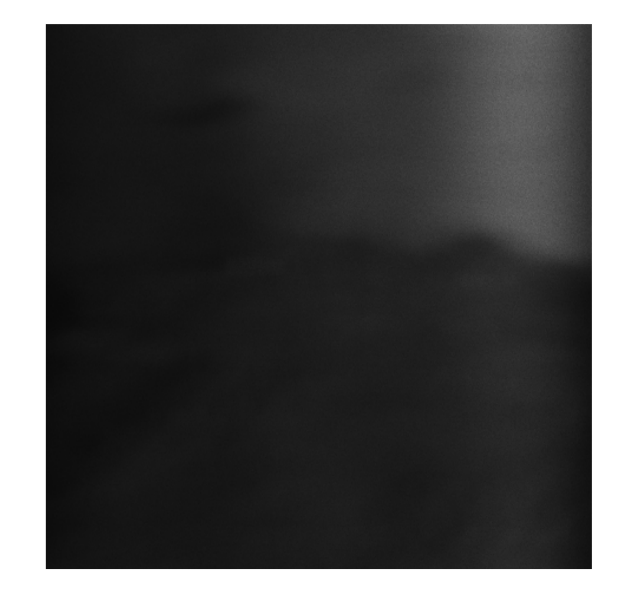

Fig. 8. Datos crudos extraidos del archivo de nivel 0 ASA\_IM\_0P NESA20031130 143512 000000152022 00082 09154 0000.N1, correspondiente a una porción del estado Falcón de Venezuela.

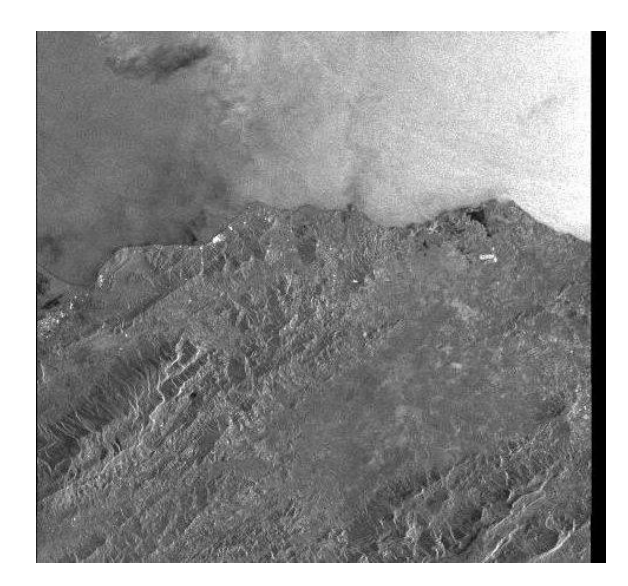

Fig. 9. Imagen de nivel 1 de una porción del estado Falcón proporcionada por la ESA.

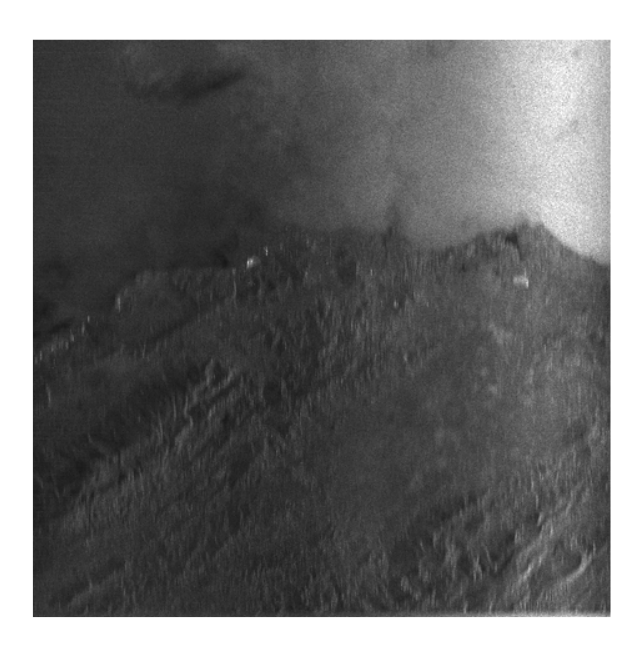

Fig. 10. Focalización de los datos crudos con el algoritmo Omega-k implementado.

## VII. CONCLUSIÓN

La focalización de los datos crudos es un paso fundamental para interpretar correctamente el eco recibido por el radar; transformándolos en una pseudoimagen.

Para llevar a cabo la focalización de los datos crudos, es necesario utilizar algunos parametros que se encuentran en las ´ cabeceras y contenedores de los archivos de nivel 0 y en su archivo auxiliar de caracterizacion de instrumento del sensor ´ ASAR del satelite ENVISAT. ´

A pesar de no ser un algoritmo computacionalmente eficiente, el  $\omega - \kappa$ , es uno de los más precisos para realizar la compresión de los *raw data*, efectuando todo el procesamiento en el dominio bidimensional de las frecuencias  $\omega$  y  $\kappa$ . Comprime tanto en *range* como en acimut mediante el producto con una función de referencia y además resuelve el problema de la migración de celdas en distancia parcial y de modulación residual en acimut mediante el mapeo de STOLT.

Realizando una comparación cualitativa de las pseudoimagenes procesadas por la ESA y las procesadas en esta ´ investigación, se observa que estas últimas presentan un ligero desenfoque. No obstante, se puede apreciar que son bastante fidedignas, tomando en consideración que la focalización fue realizada con un equipo de mediana a baja capacidad de cómputo y que el mapeo de STOLT fue implementado de una forma simplificada para reducir el coste computacional.

#### REFERENCIAS

- [1] E. S. Agency, *ASAR Product Handbook*, 2nd ed., Feb. 2007.
- [2] A. Zozaya, "Simulador básico de un radar de apertura sintética." 07 2015.
- [3] I. Franchi and A. Zozaya, "De-encapsulation and decompression algorithms for level 0 files of the envisat satellite in image mode," *IEEE Latin America Transactions*, vol. 17, no. 09, pp. 1466–1473, Sep. 2019.
- [4] B.-C. Wang, *Digital signal processing techniques and applications in radar image processing*. John Wiley & Sons, 2008, vol. 91.
- [5] M. Soumekh, *Synthetic aperture radar signal processing*. John Wiley & Sons, 1999, vol. 7.
- [6] W. Hughes, K. Gault, and G. Princz, "A comparison of the range-doppler and chirp scaling algorithms with reference to radarsat," in *IGARSS'96. 1996 International Geoscience and Remote Sensing Symposium*, vol. 2. IEEE, 1996, pp. 1221–1223.
- [7] R. Bamler, "A systematic comparison of sar focusing algorithms," in *Proc. IGARSS*, vol. 91, 1991, pp. 3–6.
- [8] R. Bamler, "A comparison of range-doppler and wavenumber domain sar focusing algorithms," *IEEE Transactions on Geoscience and Remote Sensing*, vol. 30, no. 4, pp. 706–713, 1992.
- [9] I. G. Cumming, Y. L. Neo, and F. H. Wong, "Interpretations of the omega-k algorithm and comparisons with other algorithms," *IEEE*, vol. 3, pp. 1455–1458, Jul. 2003.
- [10] M. P. Zénere, "Focalización de imágenes sar utilizando el algoritmo omega-k. simulación y validación." Ph.D. dissertation, Córdoba, Universidad Nacional de Córdoba, Argentina, 2013.
- [11] S. Rahman, "Focusing moving targets using range migration algorithm in ultra wideband low frequency synthetic aperture radar," Ph.D. dissertation, Blekinge Institute of Technology, 2010.
- [12] R. Lorusso, M. Nicoletti, A. Gallipoli, V. A. Lorè, G. Milillo, N. Lombardi, and F. Nirchio, "Extension of wavenumber domain focusing for spotlight cosmo-skymed sar data," *European Journal of Remote Sensing*, vol. 48, no. 1, pp. 49–70, 2015.
- [13] Y. Hu and Y. Wu, "Processing asar im mode data based on approximate omega-k algorithm," in *2006 CIE International Conference on Radar*, Oct 2006, pp. 1–4.
- [14] S. Guo and X. Dong, "Modified omega-k algorithm for ground-based fmcw sar imaging," in *2016 IEEE 13th International Conference on Signal Processing (ICSP)*, Nov 2016, pp. 1647–1650.
- [15] Z. Li, J. Wang, and Q. H. Liu, "Interpolation-free stolt mapping for sar imaging," *IEEE Geoscience and Remote Sensing Letters*, vol. 11, no. 5, pp. 926–929, May 2014.
- [16] M. Cardaci, "Envisat-1 products specifications," Aug. 2015, volume 5: Product Structures.
- [17] A. Kult, "Envisat-1 products specifications," Jan. 2012, volume 8: ASAR Products Specification.
- [18] D. Demuth, "Measurement data format definition," Apr. 1999.
- [19] S. Khwaja, "Fast raw data generation of realistic environments for a sar system simulator," Ph.D. dissertation, Université Rennes 1, 2008.
- [20] A. Collado Rosell, "Desarrollo de un procesador radar de apertura sintética." Ph.D. dissertation, Universidad Nacional de Cuyo, 2016.
- [21] C. Cafforio, C. Prati, and F. Rocca, "Sar data focusing using seismic migration techniques," *IEEE transactions on aerospace and electronic systems*, vol. 27, no. 2, pp. 194–207, 1991.
- [22] R. J. C. Middleton, "Techniques for homodyne dechirp-on-receive linearly frequency modulated radar," Ph.D. dissertation, University of St Andrews, 2011.

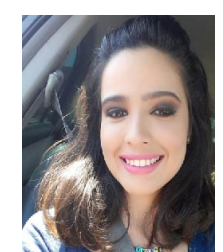

Indira Franchi received the B.Sc. degree in Telecommunication Engineering from the University of Carabobo (UC), Valencia, Venezuela, in 2019. Currently, she is finishing the Google IT Support Professional Certificate. Her research areas of interest are synthetic aperture radars, cibersecurity, networking, antennas and propagation.

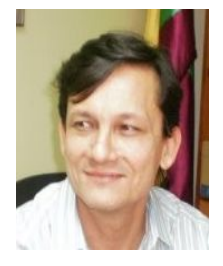

Alfonso Zozaya received the B.Sc. degree in Electronic Engineering, with a major in Telecommunication, from the Polytechnic Institute of the National Armed Forces of Venezuela (I.U.P.F.A.N.), Maracay, Venezuela, in 1991, and his PhD degree from the Polytechnic University of Catalonia (UPC), Barcelona, Spain, in the area of Signal Theory and Communications in 2002. He worked as a Professor at the University of Carabobo, Valencia, Venezuela from 1994 to 2014. He worked as a senior researcher at the Ecuadorian Space Institute, Quito, Ecuador,

in the area of synthetic aperture radars in the periods from September 2014 to September 2015 and from August 2016 to August 2017. Currently, he is with the Universidad Tecnológica Metropolitana (UTEM), Santiago de Chile, where he works as a Full Professor at the Department of Electricity. His research areas of interest are applied electromagnetic, computational electromagnetic, digital signal processing, RF circuits design, and synthetic aperture radars.